# TLS Extractors

## Eric Rescorla Network Resonance ekr@networkresonance.com

#### General Idea

- Other protocols want to use TLS negotiation
	- But for some reason access keying material
- Examples
	- SCTP Auth
	- DTLS-SRTP
	- TCP Auth
	- EAP

#### Example: DTLS-SRTP

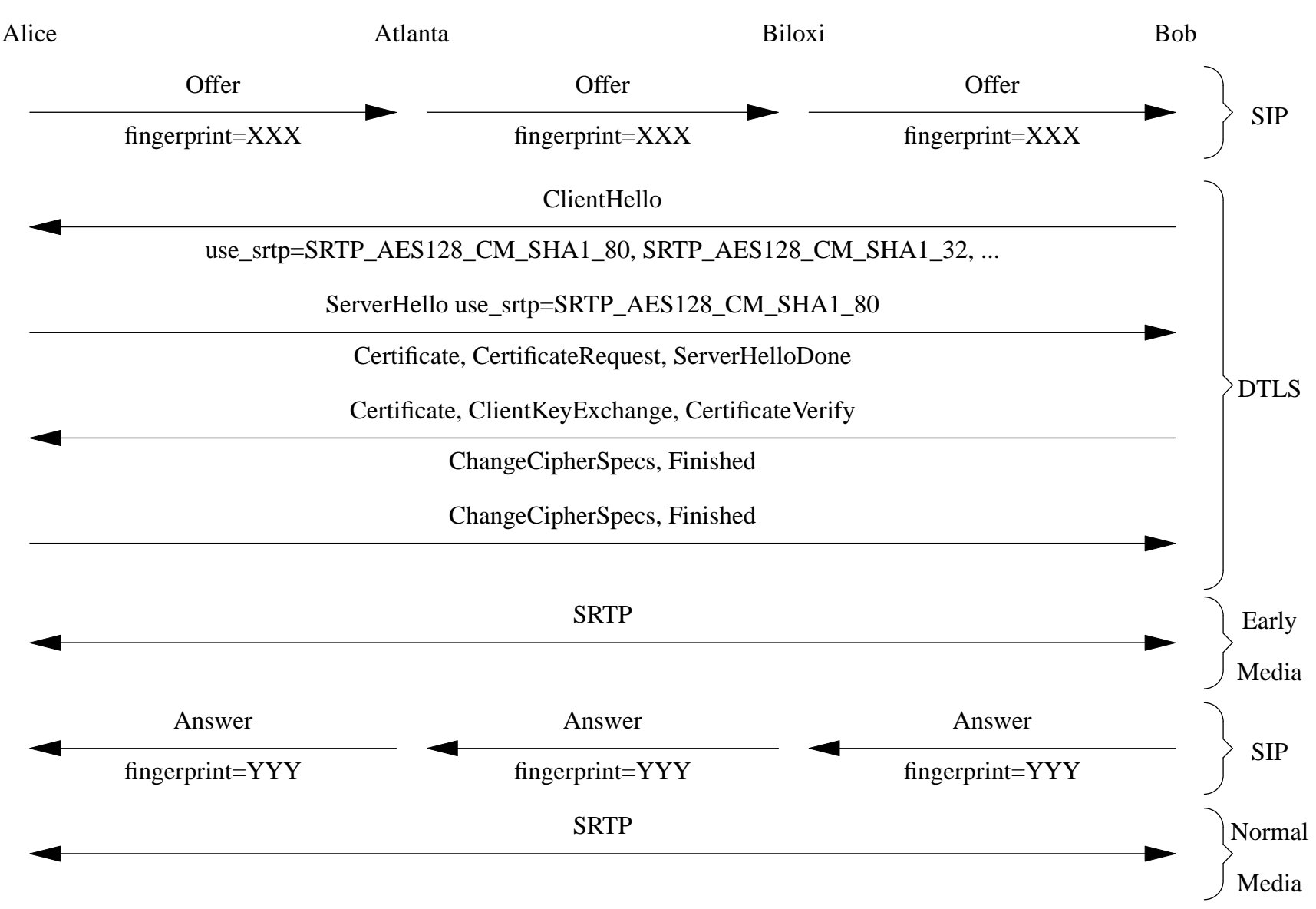

### Simple Idea

- General technique for generating keys from TLS handshake (Extractor)
- Requirements
	- Each exported keying material (EKM) is unique
	- Infeasible to go from  $EKM_1$  to  $EKM_2$
	- Infeasible to go from  $EKM$  to  $MS$
- Algorithm is:  $EKM =$

 $PRF(master\_secret, label, Security Parameters. client\_random+$  $Security Parametersserver\_random)[length]$ 

• labels MUST be registered

#### Changes From Last Version

- Labels no longer MUST have a fixed prefix
- Text that you should somehow indicate you're doing this
	- Like with an extension

#### Where to from here?

- Comments?
- Should we accept this as a WG item?
- draft-rescorla-tls-extractor-01.txt